Istituto Comprensivo Pescara10

# Piano scolastico per la Didattica Digitale Integrata

Approvato con Delibera n° 7 dal Collegio dei Docenti del 10/09/2020

# **INDICE**

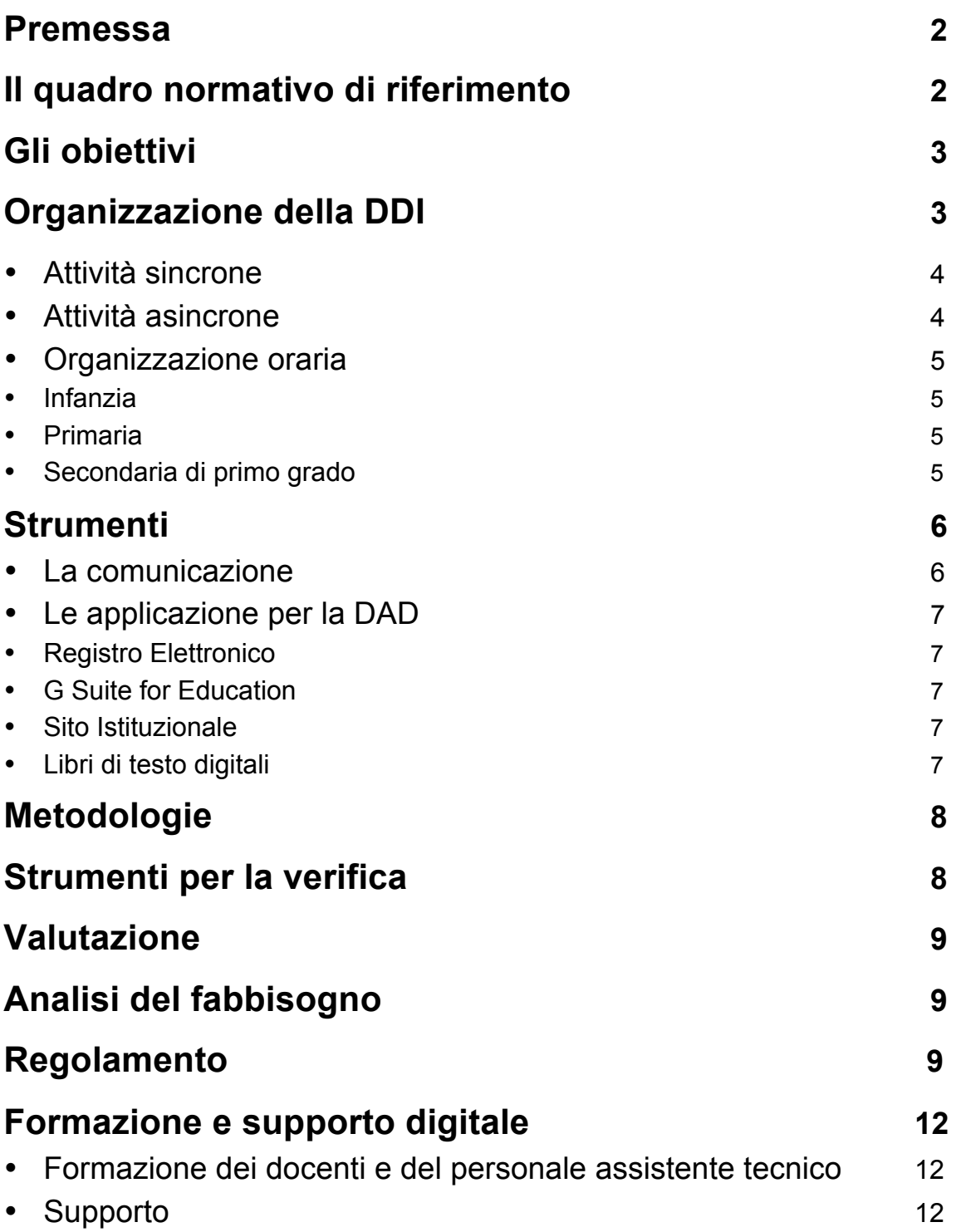

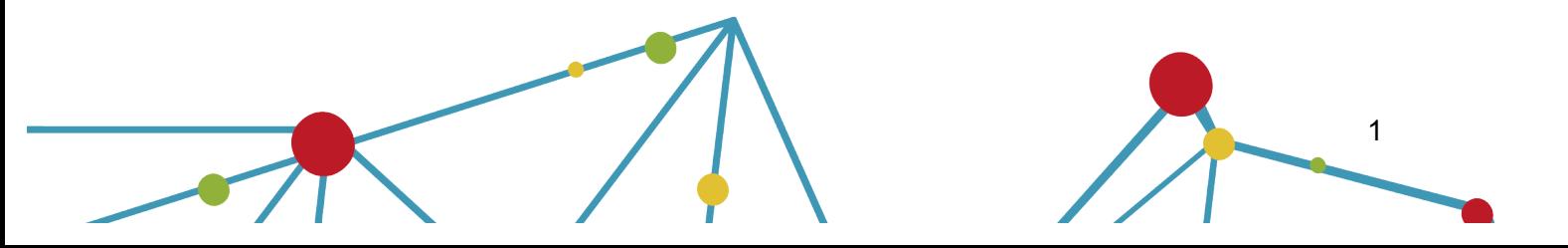

## **Premessa**

Per Didattica digitale integrata (DDI) si intende la metodologia innovativa di insegnamento-apprendimento, rivolta a tutti gli studenti dell'Istituto Comprensivo Pescara 10, come modalità didattica complementare che integra o, in condizioni di emergenza, sostituisce, la tradizionale esperienza di scuola in presenza con l'ausilio di piattaforme digitali e delle nuove tecnologie.

La DDI è lo strumento didattico che consente di garantire il diritto all'apprendimento dei bambini, alunni e studenti in caso di nuovo lockdown, ma anche in caso di quarantena o isolamento fiduciario sia di singoli insegnanti, e/o di alunni sia di interi gruppi classe.

La DDI è orientata anche a bambini, alunni e studenti che presentano fragilità nelle condizioni di salute, opportunamente attestate e riconosciute, consentendo a questi per primi di poter fruire della proposta didattica dal proprio domicilio, in accordo con le famiglie.

La DDI è uno strumento utile per

- Gli approfondimenti disciplinari e interdisciplinari;
- La personalizzazione dei percorsi e il recupero degli apprendimenti;
- Lo sviluppo di competenze disciplinari e personali;

· Il miglioramento dell'efficacia della didattica in rapporto ai diversi stili di apprendimento (sensoriale: visuale, uditivo, verbale o cinestesico, globaleanalitico, sistematico-intuitivo, esperienziale, etc.);

· Rispondere alle esigenze dettate da bisogni educativi speciali (disabilità, disturbi specifici dell'apprendimento, svantaggio linguistico, etc.).

## **Il quadro normativo di riferimento**

L'emergenza sanitaria ha comportato l'adozione di provvedimenti normativi che hanno riconosciuto la possibilità di svolgere "a distanza" le attività didattiche delle scuole di ogni grado, su tutto il territorio nazionale (decreto-legge 25 marzo 2020, n. 19, articolo 1, comma 2, lettera p)).

La Nota dipartimentale 17 marzo 2020, n. 388, recante "Emergenza sanitaria da nuovo Coronavirus. Prime indicazioni operative per le attività didattiche a distanza" aveva già offerto alle istituzioni scolastiche il quadro di riferimento didattico operativo.

Il decreto-legge 8 aprile 2020, n. 22, convertito, con modificazioni, con Legge 6 giugno 2020, n. 41, all'articolo 2, comma 3, stabilisce che il personale docente assicura le prestazioni didattiche nelle modalità a distanza, utilizzando strumenti informatici o tecnologici a disposizione, ed integra pertanto l'obbligo, prima vigente solo per i dirigenti

scolastici ai sensi del decreto del Presidente del Consiglio dei Ministri 4 marzo 2020, articolo 1, comma 1, lettera g), di "attivare" la didattica a distanza, obbligo concernente, nel caso del dirigente, per lo più adempimenti relativi alla organizzazione dei tempi di erogazione, degli strumenti tecnologici, degli aiuti per sopperire alle difficoltà delle famiglie e dei docenti privi di sufficiente connettività. Con riferimento, nello specifico, alle modalità e ai criteri sulla base dei quali erogare le prestazioni lavorative e gli adempimenti da parte del personale docente, fino al perdurare dello stato di emergenza, si rimanda alle disposizioni del comma 3-ter del medesimo DL 22/2020.

Il decreto-legge 19 maggio 2020, n. 34 ha finanziato ulteriori interventi utili a potenziare la didattica, anche a distanza, e a dotare le scuole e gli studenti degli strumenti necessari per la fruizione di modalità didattiche compatibili con la situazione emergenziale, nonché a favorire l'inclusione scolastica e ad adottare misure che contrastino la dispersione.

Il decreto del Ministro dell'istruzione 26 giugno 2020, n. 39 ha fornito un quadro di riferimento entro cui progettare la ripresa delle attività scolastiche nel mese di settembre, con particolare riferimento, per la tematica in argomento, alla necessità per le scuole di dotarsi di un Piano scolastico per la didattica digitale integrata.

Le Linee Guida (Allegato A al suddetto decreto) hanno fornito indicazioni per la progettazione del Piano scolastico per la didattica digitale integrata (DDI) che l'Istituto Comprensivo Pescara 10 intende adottare.

## **Gli obiettivi**

**Omogeneità dell'offerta formativa** - il Collegio Docenti, tramite il presente piano, fissa criteri e modalità per erogare la DDI, adattando la progettazione dell'attività educativa e didattica in presenza alla modalità a distanza, affinché la proposta didattica del singolo docente si inserisca in una cornice pedagogica e metodologica condivisa.

**Attenzione agli alunni più fragili** - gli studenti che presentino fragilità nelle condizioni di salute, opportunamente attestate e riconosciute, saranno i primi a poter fruire della proposta didattica dal proprio domicilio, in accordo con le famiglie.

**Informazione puntuale, nel rispetto della privacy** - l'Istituto fornirà alle famiglie una puntuale informazione sui contenuti del presente Piano ed agirà sempre nel rispetto della disciplina in materia di protezione dei dati personali raccogliendo solo dati personali strettamente pertinenti e collegati alla finalità che si intenderà perseguire.

# **Organizzazione della DDI**

Le attività integrate digitali (AID) possono essere distinte in due modalità, sulla base dell'interazione tra insegnante e gruppo di studenti. Le due modalità concorrono in maniera sinergica al raggiungimento degli obiettivi di apprendimento e allo sviluppo delle competenze personali e disciplinari:

- Attività sincrone, ovvero svolte con l'interazione in tempo reale tra gli insegnanti e il gruppo di studenti. In particolare, sono da considerarsi attività sincrone
	- o Le videolezioni in diretta, intese come sessioni di comunicazione interattiva audio-video in tempo reale, comprendenti anche la verifica orale degli apprendimenti;
	- o Lo svolgimento di compiti quali la realizzazione di elaborati digitali o la risposta a test più o meno strutturati con il monitoraggio in tempo reale da parte dell'insegnante, ad esempio utilizzando applicazioni quali Google Documenti o Moduli;
- Attività asincrone, ovvero senza l'interazione in tempo reale tra gli insegnanti e il gruppo di studenti. Sono da considerarsi attività asincrone le attività strutturate e documentabili, svolte con l'ausilio di strumenti digitali, quali
	- o L'attività di approfondimento individuale o di gruppo con l'ausilio di materiale didattico digitale fornito o indicato dall'insegnante;
	- o La visione di videolezioni, documentari o altro materiale video predisposto o indicato dall'insegnante;
	- o Esercitazioni, risoluzione di problemi, produzione di relazioni e rielaborazioni in forma scritta/multimediale o realizzazione di artefatti digitali nell'ambito di un project work.

Pertanto le AID asincrone vanno intese come attività di insegnamento-apprendimento strutturate e documentabili che prevedono lo svolgimento autonomo da parte degli alunni di compiti precisi assegnati di volta in volta, anche su base plurisettimanale o diversificati per piccoli gruppi.

Nel caso di videolezioni rivolte all'intero gruppo classe e/o programmate nell'ambito dell'orario settimanale, l'insegnante avvierà direttamente la videolezione utilizzando Google Meet all'interno di Google Classroom, in modo da rendere più semplice e veloce l'accesso al meeting delle studentesse e degli studenti.

Nel caso di videolezioni individuali o per piccoli gruppi, o altre attività didattiche in videoconferenza (incontri con esperti, etc.), l'insegnante invierà ai diretti interessati il codice di accesso al meeting su Google Meet creandolo in modo autonomo.

Gli insegnanti utilizzano Google Classroom come piattaforma di riferimento per gestire gli apprendimenti a distanza all'interno del gruppo classe o per piccoli gruppi. Google Classroom consente di creare e gestire i compiti, le valutazioni formative e i feedback dell'insegnante, tenere traccia dei materiali e dei lavori del singolo corso, programmare le videolezioni con Google Meet, condividere le risorse e interagire nello stream o via mail.

Google Classroom utilizza Google Drive come sistema cloud per il tracciamento e la gestione automatica dei materiali didattici e dei compiti, i quali sono conservati in un repository per essere riutilizzati in contesti diversi. Tramite Google Drive è possibile creare e

condividere contenuti digitali con le applicazioni collegate, incluse nella GSuite.

La progettazione della DDI deve tenere conto del contesto e assicurare la sostenibilità delle attività proposte, un adeguato equilibrio tra le AID sincrone e asincrone, nonché un generale livello di inclusività nei confronti degli eventuali bisogni educativi speciali, evitando che i contenuti e le metodologie siano la mera trasposizione online di quanto solitamente viene svolto in presenza. Il materiale didattico fornito agli studenti deve inoltre tenere conto dei diversi stili di apprendimento e degli eventuali strumenti compensativi da impiegare, come stabilito nei Piani didattici personalizzati, nell'ambito della didattica speciale.

I docenti per le attività di sostegno concorrono, in stretta correlazione con i colleghi, allo sviluppo delle unità di apprendimento per la classe curando l'interazione tra gli insegnanti e tutti gli studenti, mettendo a punto materiale individualizzato o personalizzato da far fruire agli studenti con disabilità in accordo con quanto stabilito nel Piano educativo individualizzato.

Gli studenti che presentino fragilità nelle condizioni di salute, opportunamente attestate e riconosciute, saranno i primi a poter fruire della proposta didattica dal proprio domicilio, in accordo con le famiglie. Saranno proposte, tramite la piattaforma g suite, attività in modalità asincrone.

### **Organizzazione oraria**

Nel caso sia necessario attuare l'attività didattica interamente in modalità a distanza, ad esempio in caso di nuovo lockdown o di misure di contenimento della diffusione del SARS-CoV-2 che interessano per intero uno o più gruppi classe, la programmazione delle AID in modalità sincrona segue un quadro orario settimanale delle lezioni stabilito con determina del Dirigente scolastico.

#### INFANZIA

Almeno un incontro di un'ora a settimana, da svolgere in modalità sincrona, integrando con attività didattiche asincrone coerentemente con la progettazione.

#### PRIMARIA

sono assicurate almeno:

- 1. Classi Prime: 10 ore settimanali
- 2. Altre Classi: 15 ore settimanali

intese come didattica in modalità sincrona con l'intero gruppo classe, con possibilità di prevedere ulteriori attività in piccolo gruppo nonché proposte in modalità asincrona secondo le metodologie ritenute più idonee.

#### SECONDARIA DI PRIMO GRADO

A ciascuna classe sono assicurate almeno quindici ore settimanali di didattica in modalità sincrona con l'intero gruppo classe, con possibilità di prevedere ulteriori attività in piccolo gruppo nonché proposte in modalità asincrona secondo le metodologie ritenute più idonee.

Nella strutturazione dell'orario settimanale in DDI, sarà possibile comunque fare ricorso alla riduzione dell'unità oraria di lezione, alla essenzializzazione dei saperi e all'individuazione di nodi interdisciplinari, adottando in tal modo tutte le forme di flessibilità didattica e organizzativa previste dal Regolamento dell'Autonomia scolastica .

Le unità di apprendimento online possono anche essere svolte in modalità mista, ovvero alternando momenti di didattica sincrona con momenti di didattica asincrona anche nell'ambito della stessa lezione.

Combinando opportunamente la didattica sincrona con la didattica asincrona è possibile realizzare esperienze di apprendimento significative ed efficaci in modalità capovolta e/o attraverso la didattica per EAS (episodi di apprendimento situato), strutturata in tre distinti momenti:

1) Fase anticipatoria di presentazione di argomenti e di situazioni stimolo.

2) Fase operatoria di confronto/produzione autonoma

3) Fase ristrutturativa e conclusiva di rielaborazione significativa, verifica e restituzione

All'inizio del meeting, l'insegnante avrà cura di rilevare la presenza dei bambini, alunni e studenti e le eventuali assenze. L'assenza alle videolezioni programmate da orario settimanale deve essere giustificata alla stregua delle assenze dalle lezioni in presenza.

Nell'ambito delle AID in modalità sincrona, gli insegnanti firmano il Registro di classe in corrispondenza delle ore di lezione svolte come da orario settimanale delle lezioni sincrone della classe. Nelle note l'insegnante specifica l'argomento trattato e/o l'attività svolta.

# **Gli strumenti**

## **La comunicazione**

Non solo in caso di emergenza, l'Istituto Comprensivo Pescara 10 ha da tempo adottato i seguenti canali di comunicazione:

- il sito istituzionale www.icpescara10.edu.it/
- le email di docenti e studenti@icpescara10.com
- il Registro Elettronico e gli applicativi per la Segreteria Digitale
- la pagina Facebook www.facebook.com/icpescara10/
- l'account Instagram www.instagram.com/icpescara10/

Comunicazione, condivisione, cooperazione e collaborazione sono fondamentali per realizzare e offrire una scuola di qualità. Saranno pertanto garantite riunioni, incontri collegiali a più livelli, anche in caso di lockdown utilizzando Meet, per consentire un dialogo e un confronto costante con il Dirigente, i Docenti, il Consiglio di Istituto, i Rappresentanti di Istituto, il personale amministrativo, con gli studenti e con i genitori e mantenere la sinergia necessaria per un lavoro sereno e proficuo.

## **Le Applicazioni per la Didattica a Distanza**

I principali strumenti di cui si avvale la Didattica a Distanza nel nostro Istituto sono i seguenti:

#### REGISTRO ELETTRONICO

Dall'inizio dell'Anno Scolastico tutti i docenti e tutte le famiglie sono dotati di credenziali per l'accesso al Registro Elettronico Argo. Si tratta dello strumento ufficiale attraverso il quale i Docenti comunicano le attività svolte e quelle da svolgere, all'interno della sezione "Compiti assegnati". Per le Famiglie è scaricabile l'app, ma è comunque disponibile anche tramite browser (accesso da PC). Il Registro Elettronico consente, tramite la Segreteria Digitale, di inviare, in maniera pressoché istantanea, comunicazioni ufficiali da parte della scuola.

#### G SUITE FOR EDUCATION

Una serie di strumenti che Google mette gratuitamente a disposizione della scuola, consentendo l'accesso alle email ed alle app utili alla didattica, come ad esempio Google Classroom, Google Drive, Google Meet, etc.

Ogni alunno ed ogni docente ha accesso ad un account personale di questo tipo:

- 1. Docente: nome.cognome@icpescara10.com (es.antonio.rossi@icpescara10.com);
- 2. Studente: nome.cognome@icpescara10.com (es. anna.rossi@icpescara10.com).

Tale piattaforma risponde ai necessari requisiti di sicurezza dei dati a garanzia della privacy.

È prevista la creazione di repository con l'ausilio di Google Drive che saranno esplicitamente dedicate alla conservazione di attività svolte dai docenti. Tali contenitori virtuali saranno utili non solo per la conservazione, ma anche per ulteriore fruibilità nel tempo di quanto prodotto dai docenti stessi, anche in modalità asincrona, sempre nel rispetto della disciplina in materia di protezione dei dati personali, con particolare riguardo alla conservazione di immagini e/o audio.

Ai servizi di base della G Suite for Education possono essere affiancate delle estensioni, soprattutto per il browser Google Chrome, che consentono di aggiungere funzionalità utili alla didattica, come la registrazione di brevi videolezioni asincrone, o la possibilità di vedere l'intera classe durante le videolezioni sincrone.

#### SITO ISTITUZIONALE: SPAZIO SEZIONE INFANZIA, PRIMARIA E SECONDARIA

Il sito Istituzionale verrà implementato con uno spazio, dedicato ai tre ordini di Scuola, suddiviso per sezioni. Ogni sezione "virtuale" sarà aggiornata costantemente con orari di funzionamento, attività e comunicazioni alle famiglie.

#### LIBRI DI TESTO DIGITALI

Sia per Docenti che per gli Studenti, vi è la possibilità di utilizzare i materiali digitali già

forniti dalle case editrici a corredo dei libri di testo.

# **Metodologie**

Contemporaneamente alla nuova modalità di erogazione della AID è necessario che vengano adottate e utilizzate nuove metodologie o che siano riviste e riadattate quelle già utilizzate in modalità in presenza. Alcune metodologie si adattano meglio di altre alla didattica digitale integrata: si fa riferimento, ad esempio, alla didattica breve, all'apprendimento cooperativo, alla flipped classroom, alla didattica per EAS, al debate quali metodologie fondate sulla costruzione attiva e partecipata del sapere da parte degli alunni che consentono di presentare proposte didattiche che puntano alla costruzione di competenze disciplinari e trasversali, oltre che all'acquisizione di abilità e conoscenze.

All'interno dell' Istituto Comprensivo Pescara 10 sono già state utilizzate le seguenti metodologie innovative:

- *Debate*  dibattito, svolto con tempi e regole prestabiliti, nel quale due squadre sostengono e controbattono un'affermazione o un argomento, ponendosi in un campo (PRO) o nell'altro (CONTRO)
- *Flipped Classroom*  in relazione all'utilizzo della piattaforma Google Classroom, già in uso;
- *Didattica Laboratoriale*  per passare dall'informazione alla formazione;
- *Cooperative Learning*  per favorire corresponsabilità e clima relazionale positivo;
- 1. *LMS (Learning Management System) d'Istituto*  come ambiente di apprendimento all'interno del quale operare una soggettiva costruzione dei significati e della conoscenza;
- 2. *Didattica per EAS* : micro unità didattiche il più possibile "situate" ovvero contestualizzate all'interno della progettazione educativa -didattica e ispirate ai contesti formali e non formali degli apprendimenti.

# **Strumenti per la verifica**

Ai consigli di classe e ai singoli docenti è demandato il compito di individuare gli strumenti per la verifica degli apprendimenti inerenti alle metodologie utilizzate. Si ritiene che qualsiasi modalità di verifica di una attività svolta in DDI non possa portare alla produzione di materiali cartacei, salvo particolari esigenze correlate a singole discipline o a particolari bisogni degli alunni. I docenti avranno cura di salvare gli elaborati degli alunni e di avviarli alla conservazione all'interno degli strumenti di repository a ciò dedicati dall'istituzione scolastica. IC Pescara 10 adotterà come strumento di repository Google Drive a cui sarà dato accesso ai docenti.

## **Valutazione**

La valutazione degli apprendimenti realizzati con la DDI segue gli stessi criteri della valutazione degli apprendimenti realizzati in presenza con riferimento ai criteri approvati dal Collegio dei Docenti e inseriti nel Piano Triennale dell'Offerta Formativa. In particolare, sono distinte le valutazioni formative svolte dagli insegnanti in itinere, anche attraverso semplici feedback orali o scritti, le valutazioni sommative al termine di uno o più moduli didattici o unità di apprendimento, e le valutazioni intermedie e finali realizzate in sede di scrutinio.

L'insegnante riporta sul Registro elettronico gli esiti delle verifiche degli apprendimenti svolte nell'ambito della DDI con le stesse modalità delle verifiche svolte in presenza. Nelle note che accompagnano l'esito della valutazione, l'insegnante indica con chiarezza i nuclei tematici oggetto di verifica, le modalità di verifica e, in caso di valutazione negativa, un giudizio sintetico con le strategie da attuare autonomamente per il recupero.

La valutazione degli apprendimenti realizzati con la DDI degli alunni con bisogni educativi speciali è condotta sulla base dei criteri e degli strumenti definiti e concordati nei Piani didattici personalizzati e nei Piani educativi individualizzati.

# **Analisi del fabbisogno**

Nei mesi di settembre e ottobre sarà avviata una rilevazione di fabbisogno di strumentazione tecnologica e connettività al fine di provvedere alla concessione in comodato d'uso gratuito degli strumenti per il collegamento agli alunni che non abbiano l'opportunità di usufruire di device di proprietà.

Una volta analizzati i risultati, si procederà all'approvazione in Consiglio d'Istituto dei criteri di concessione in comodato d'uso, dando priorità agli studenti meno abbienti. Tali criteri saranno comunque trasparenti, sempre nel rispetto della disciplina in materia di protezione dei dati personali.

Qualora siano disponibili dei devices ed il fabbisogno espresso dagli studenti sia stato completamente soddisfatto, si potrà procedere all'assegnazione di un dispositivo anche a docenti con contratto a tempo determinato.

# **Regolamento per la Didattica Digitale Integrata**

Considerate le implicazioni etiche poste dall'uso delle nuove tecnologie e della Rete, L'Istituto Comprensivo Pescara 10 ha già integrato il Regolamento d'Istituto con specifiche disposizioni in merito alle norme di comportamento da tenere durante i collegamenti da parte di tutte le componenti della comunità scolastica relativamente al rispetto dell'altro, alla condivisione di documenti e alla tutela dei dati personali.

Google Meet e, più in generale, Google Suite for Education, possiedono un sistema di controllo molto efficace e puntuale che permette all'amministratore di sistema di verificare quotidianamente i cosiddetti log di accesso alla piattaforma. È possibile monitorare, in tempo reale, le sessioni di videoconferenza aperte, l'orario di inizio/termine della singola sessione, i partecipanti che hanno avuto accesso e il loro orario di ingresso e uscita. La piattaforma è quindi in grado di segnalare tutti gli eventuali abusi, occorsi prima, durante e dopo ogni sessione di lavoro.

Gli account personali sul Registro elettronico e sulla Google Suite for Education sono degli account di lavoro o di studio, pertanto è severamente proibito l'utilizzo delle loro applicazioni per motivi che esulano le attività didattiche, la comunicazione istituzionale della Scuola o la corretta e cordiale comunicazione personale o di gruppo tra insegnanti, studentesse e studenti, nel rispetto di ciascun membro della comunità scolastica, della sua privacy e del ruolo svolto.

In particolare, è assolutamente vietato diffondere immagini o registrazioni relative alle persone che partecipano alle videolezioni, disturbare lo svolgimento delle stesse, utilizzare gli strumenti digitali per produrre e/o diffondere contenuti osceni o offensivi.

#### **La Scuola:**

Fermo restando l'uso obbligatorio del registro elettronico, ha individuato Google Suite for Education quale piattaforma didattica, tra quelle proposte dal MIUR;

Si attiva per fornire a tutti gli alunni, anche quelli con Bisogni Educativi Speciali, materiale adatto alle proprie possibilità, facendo attenzione a non indicare nomi, cognomi o tutto ciò che violi la Privac;

Prevede attività formali di informazione e condivisione della proposta progettuale della didattica digitale integrata;

· Organizza incontri a distanza con coordinatori di classe o singoli docenti, per fornire indicazioni sull'andamento scolastico dello studente su richiesta di appuntamento dei genitori;

· Assicura tutte le attività di comunicazione, informazione e relazione con la famiglia previste all'interno del Contratto collettivo nazionale di Lavoro vigente e dalle norme sulla valutazione, attraverso le apposite funzionalità del Registro elettronico Argo;

· Predispone il Piano della formazione dei docenti e del personale anche in relazione alle priorità della DDI così come previste dalle "Linee Guida per la didattica digitale integrata".

#### **Gli Alunni:**

· Si impegnano a partecipare in maniera seria e responsabile alle attività di DDI;

· Sono responsabili delle attività che si effettuano tramite l'account personale e si impegnano ad adoperarsi per salvaguardare la riservatezza delle proprie

10

credenziali di accesso e a segnalarne l'eventuale smarrimento.

· Non registreranno e non condivideranno, per alcun motivo, le video lezioni in diretta

· Segnaleranno eventuali episodi inadeguati o scorretti, di cui vengano direttamente o indirettamente a conoscenza, relativi all'uso degli strumenti attivati per la didattica a distanza.

- Si atterranno a quanto previsto dallo Statuto delle studentesse e degli studenti e nel Patto di Corresponsabilità per l'a.s.2020/21.

Durante lo svolgimento delle videolezioni ai bambini, agli alunni e agli studenti è richiesto il rispetto delle seguenti regole:

> · Accedere al meeting con puntualità, secondo quanto stabilito dall'orario settimanale delle videolezioni o dall'insegnante. Il link di accesso al meeting è strettamente riservato, pertanto è fatto divieto a ciascuno di condividerlo con soggetti esterni alla classe o all'Istituto;

> Accedere al meeting sempre con microfono disattivato. L'eventuale attivazione del microfono è richiesta dall'insegnante o consentita dall'insegnante su richiesta della studentessa o dello studente;

> · In caso di ingresso in ritardo, non interrompere l'attività in corso. I saluti iniziali possono essere scambiati velocemente sulla chat;

> Partecipare ordinatamente al meeting. Le richieste di parola sono rivolte all'insegnante sulla chat o utilizzando gli strumenti di prenotazione disponibili sulla piattaforma (alzata di mano, emoticon, etc.);

> Partecipare al meeting con la videocamera attivata che inquadra la studentessa o lo studente stesso in primo piano, in un ambiente adatto all'apprendimento e possibilmente privo di rumori di fondo, con un abbigliamento adeguato e provvisti del materiale necessario per lo svolgimento dell'attività;

La partecipazione al meeting con la videocamera disattivata è consentita solo in casi particolari e su richiesta motivata della studentessa o dello studente all'insegnante prima dell'inizio della sessione. Dopo un primo richiamo, l'insegnante attribuisce una nota disciplinare alle studentesse e agli studenti con la videocamera disattivata senza permesso, li esclude dalla videolezione e l'assenza dovrà essere giustificata.

ll mancato rispetto di quanto stabilito nel presente Regolamento da parte dei bambini, degli alunni e degli studenti può portare all'attribuzione di note disciplinari e all'immediata convocazione a colloquio dei genitori, e, nei casi più gravi, all'irrogazione di sanzioni disciplinari con conseguenze sulla valutazione intermedia e finale del comportamento.

#### **Le Famiglie:**

· Hanno il dovere di supportare la scuola nella DDI e garantire la regolarità della partecipazione dei propri figli come se si trattasse di ordinaria frequenza

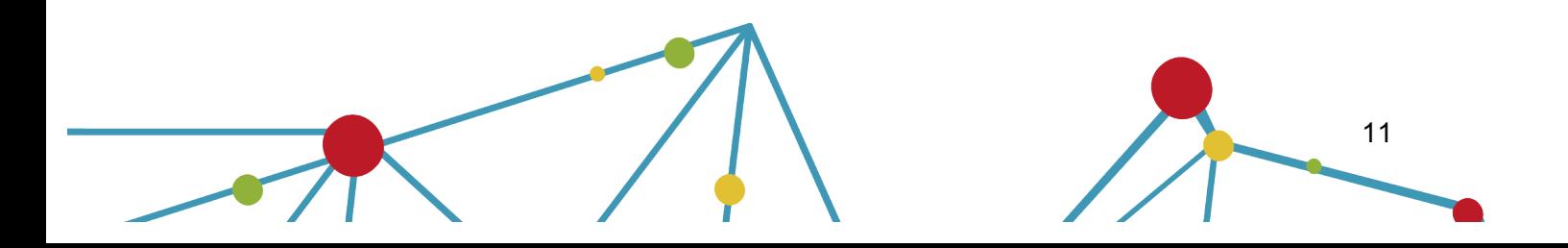

scolastica;

· Sono responsabili delle attività che si effettuano tramite l'account personale e si impegnano ad adoperarsi per salvaguardare la riservatezza delle proprie credenziali di accesso e a segnalarne l'eventuale smarrimento;

· Al termine delle attività didattiche, e nel caso in cui lo stesso dispositivo digitale sia usato da più persone, garantiranno che l'alunno esca dall'account istituzionale (logout) onde evitare che per errore egli stesso, o altri componenti della famiglia, possano accedere ad altri social, forum o piattaforme con l'account dell'Istituto;

Segnaleranno eventuali episodi inadeguati o scorretti, di cui vengano direttamente o indirettamente a conoscenza, relativi all'uso degli strumenti attivati per la didattica a distanza.

## **Formazione e supporto digitale**

## **Formazione dei docenti e del personale assistente tecnico**

L'Istituto predisporrà, all'interno del Piano della formazione del personale, delle attività che risponderanno alle specifiche esigenze formative. Pur avendo già effettuato numerosi incontri di formazione durante gli ultimi anni, l'Animatore Digitale, coadiuvato dal Team Digitale, realizzerà attività formative incentrate sulle seguenti priorità:

- 1. **Registro Elettronico Argo**  per i docenti dell'infanzia e della primaria e per tutti i docenti che prendono servizio per la prima volta presso il nostro Istituto.
	- 2. **Piattaforma G Suite for Education** per i docenti che prendono servizio per la prima volta presso il nostro Istituto.
	- 3. **Metodologie innovative di insegnamento e ricadute sui processi di apprendimento** - didattica breve, didattica per EAS, apprendimento cooperativo, flipped classroom, debate.

## **Supporto**

L'Animatore Digitale ed il Team di innovazione digitale garantiranno il necessario supporto alla realizzazione delle attività digitali della scuola:

- 1. Creazione e condivisione di guide e tutorial in formato digitale
- 2. Definizione di procedure per la corretta conservazione e condivisione di atti amministrativi, dei prodotti delle attività collegiali, dei gruppi di lavoro e della stessa attività didattica;
- 3. Attività di supporto ai docenti e alle famiglie, attraverso l'attivazione di uno sportello

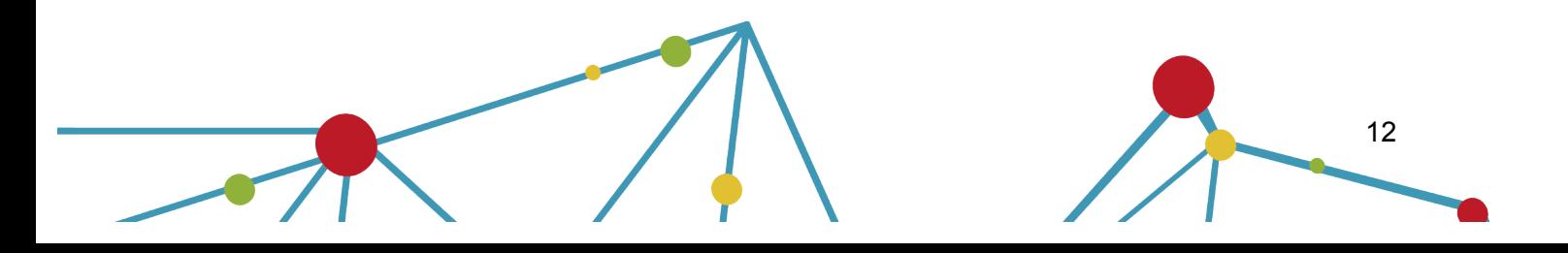

di supporto con orari e giorni stabiliti per eventuali approfondimenti riguardo le metodologie e/o l'utilizzo delle principali applicazioni.

4. Attività di alfabetizzazione digitale rivolte alle studentesse e agli studenti dell'Istituto, finalizzate all'acquisizione delle abilità di base per l'utilizzo degli strumenti digitali e, in particolare, delle piattaforme in dotazione alla Scuola per le attività didattiche.

L'Animatore Digitale curerà gli aspetti di formazione del personale e di gestione della piattaforma G Suite for Education anche attraverso il coinvolgimento di esperti esterni.

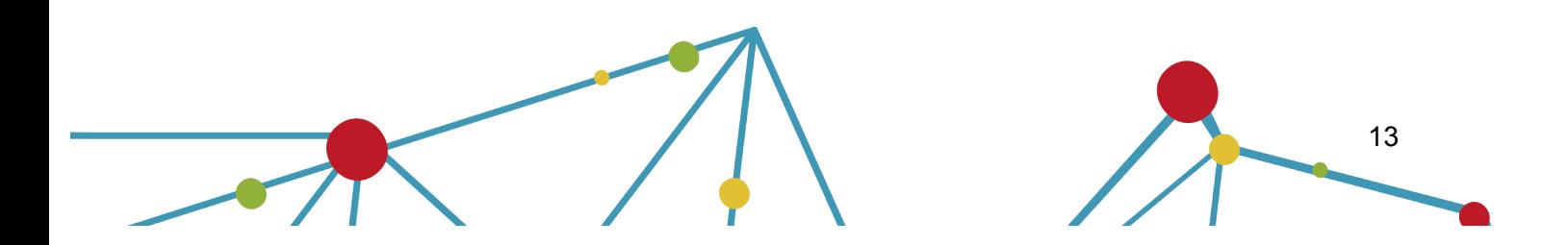